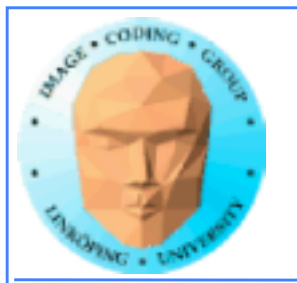

### **Lecture 12**

### Even more CUDA memory

Histogram

Sorting on GPU

Other problems

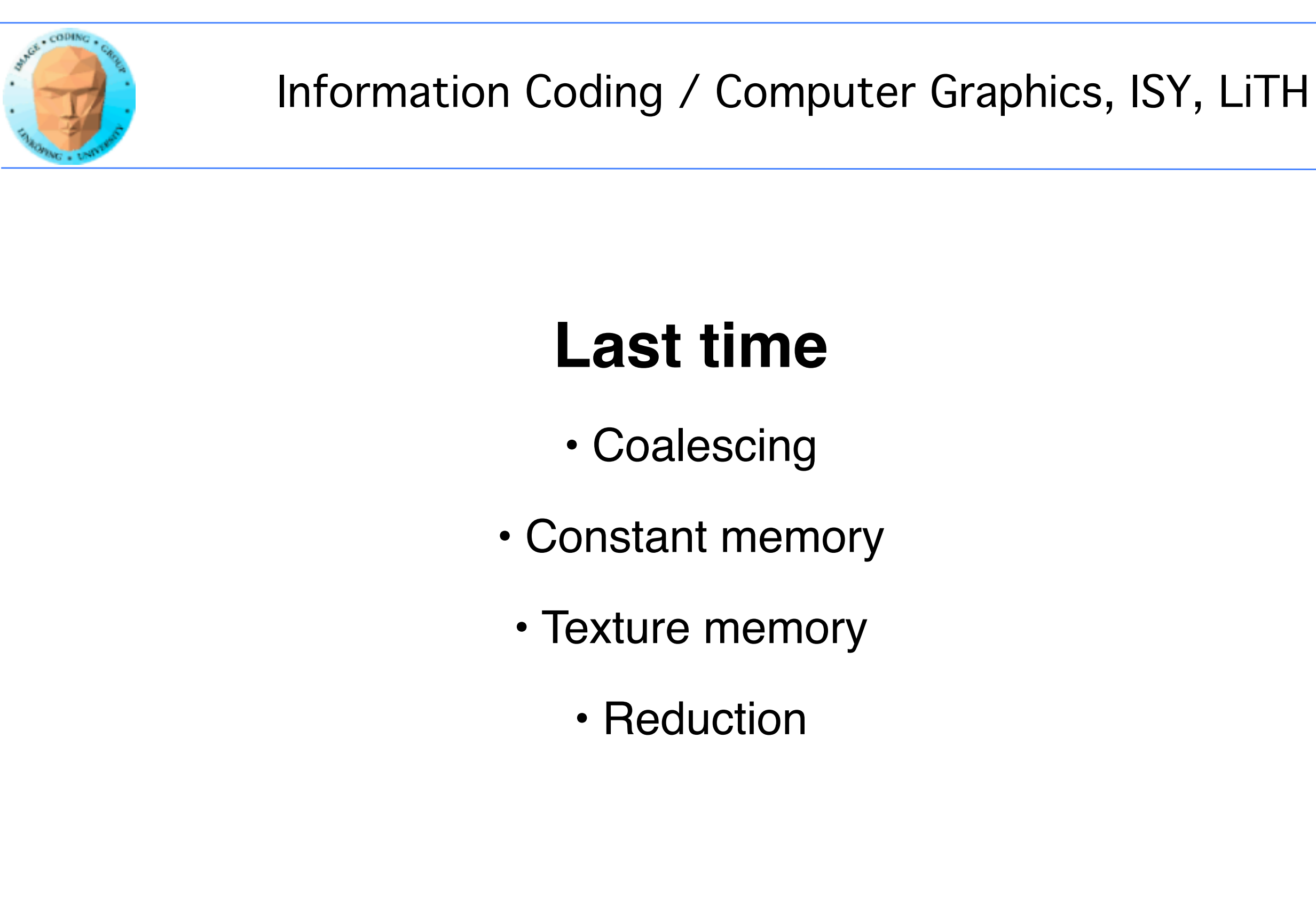

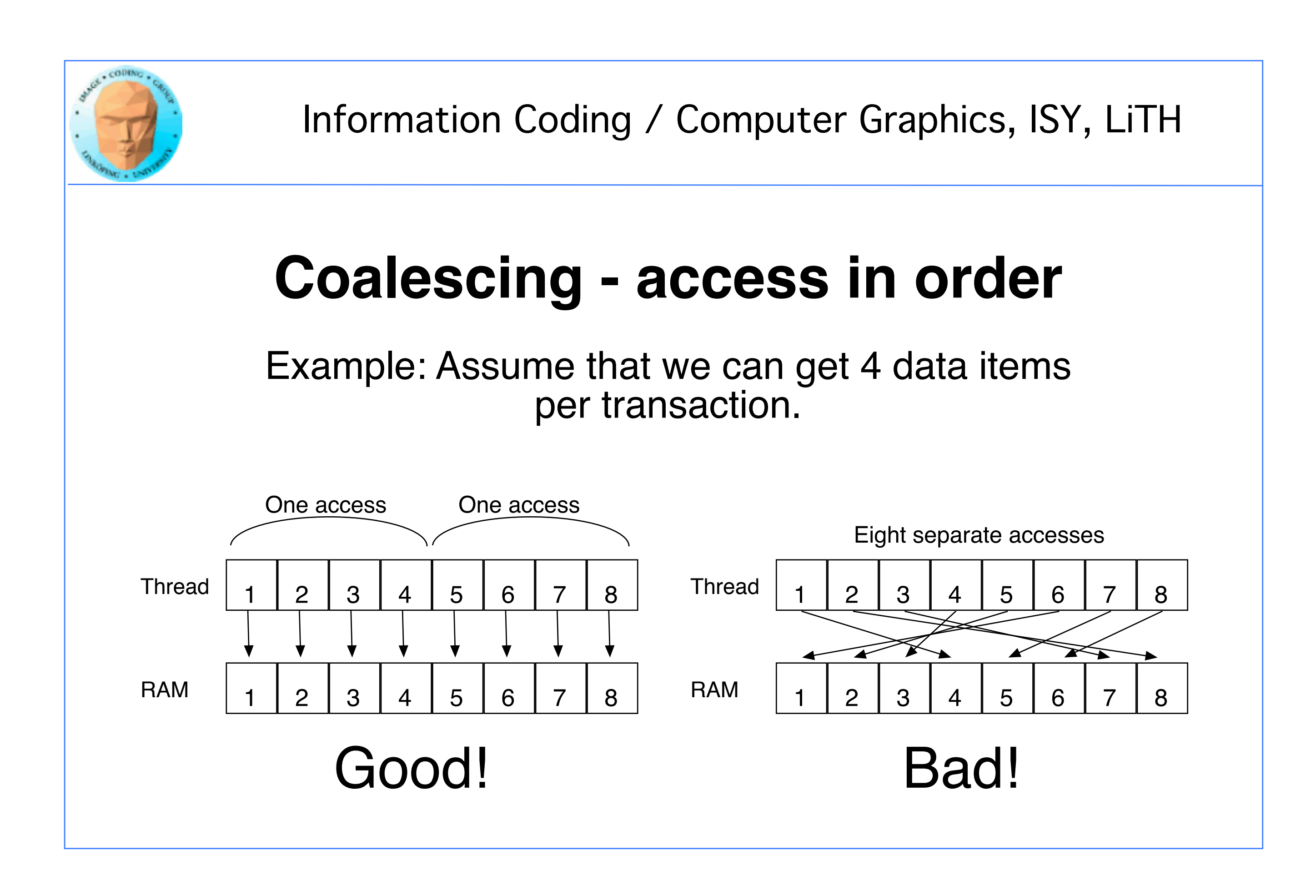

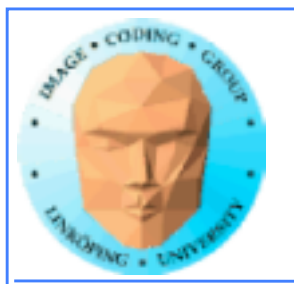

# **Reduction - many to few**

Problems that are tricky to run in parallel.

Acceleration can be limited or nonexistant for small datasets.

Find miniumum, maximum, average...

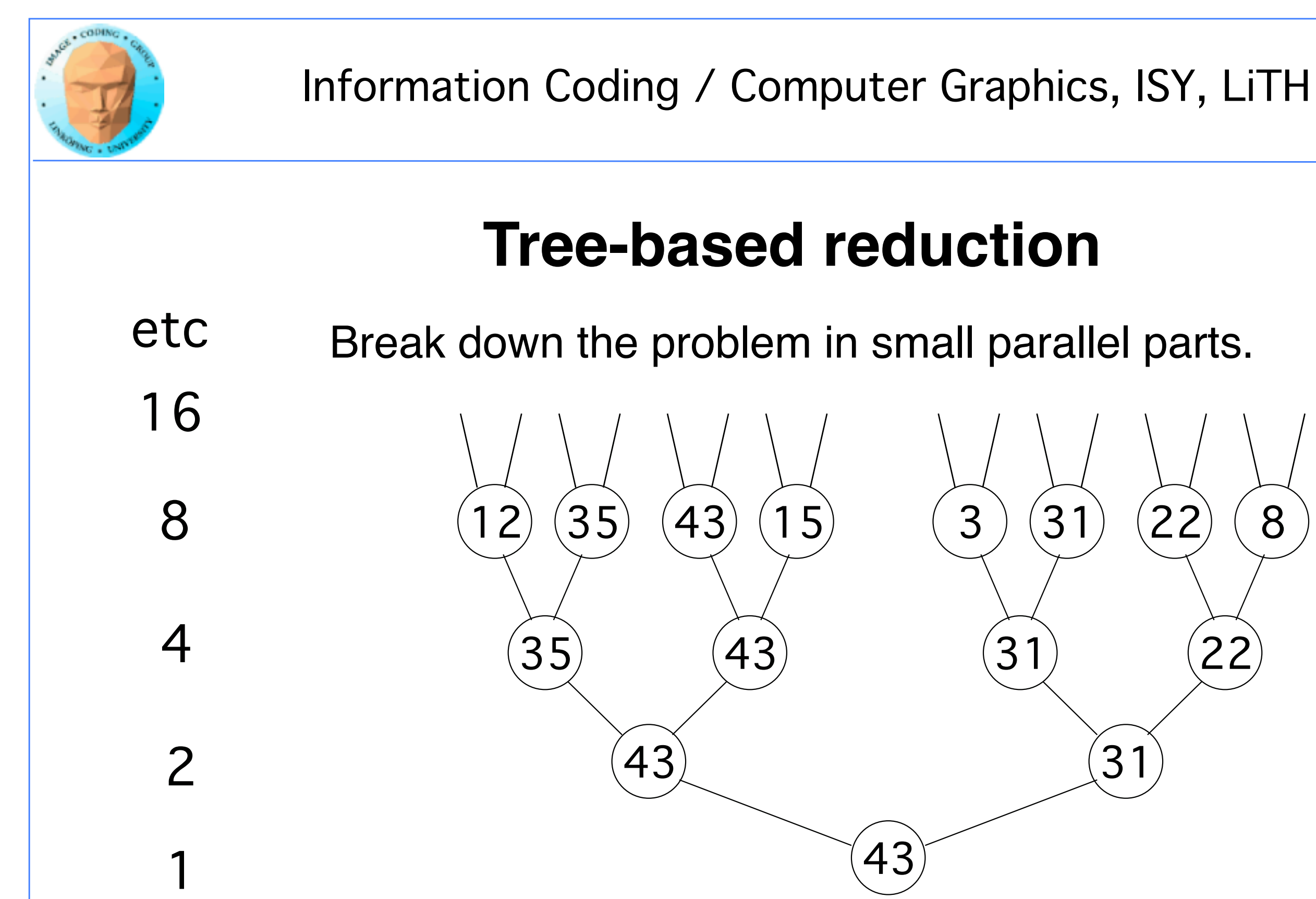

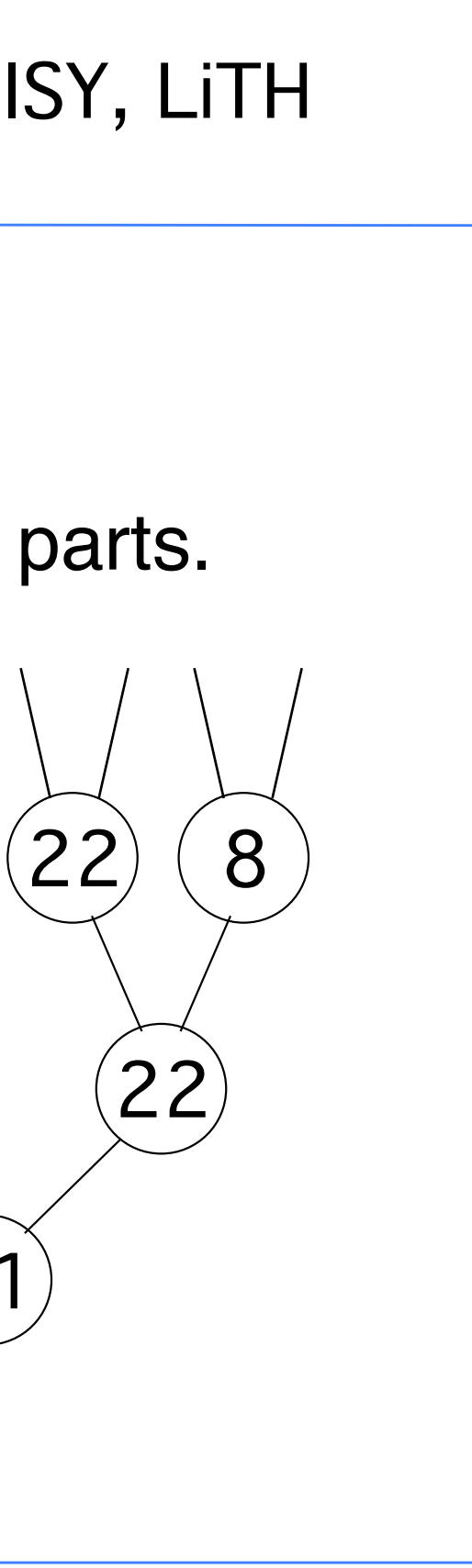

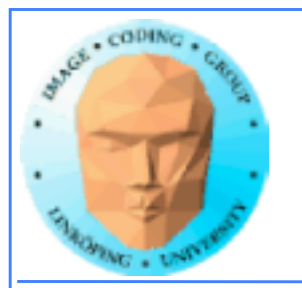

# **Divergent branching** =

### "if" statements:

### Branches can be bad in GPU code!

Why?

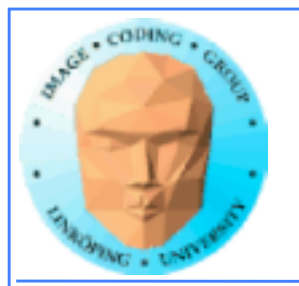

# **Divergent branching in SIMD:**

All branches execute *all code*! Data masked with result of "if".

Warp-level problem!

Can not be avoided within warps if a single thread gets a different result from others. Can be avoided if all threads in warp take same branch

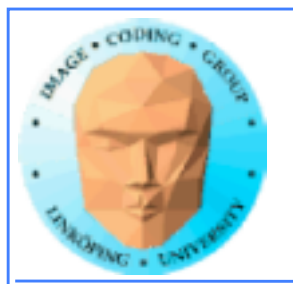

Information Coding / Computer Graphics, ISY, LiTH

if X then 10010110 |

| and with 10010110

|

else

|

| and with 01101001

|

endif

if X then 11111111 |  $\vert$ | else |  $\vert$ | endif

### **Divergent warp Non-divergent warp**

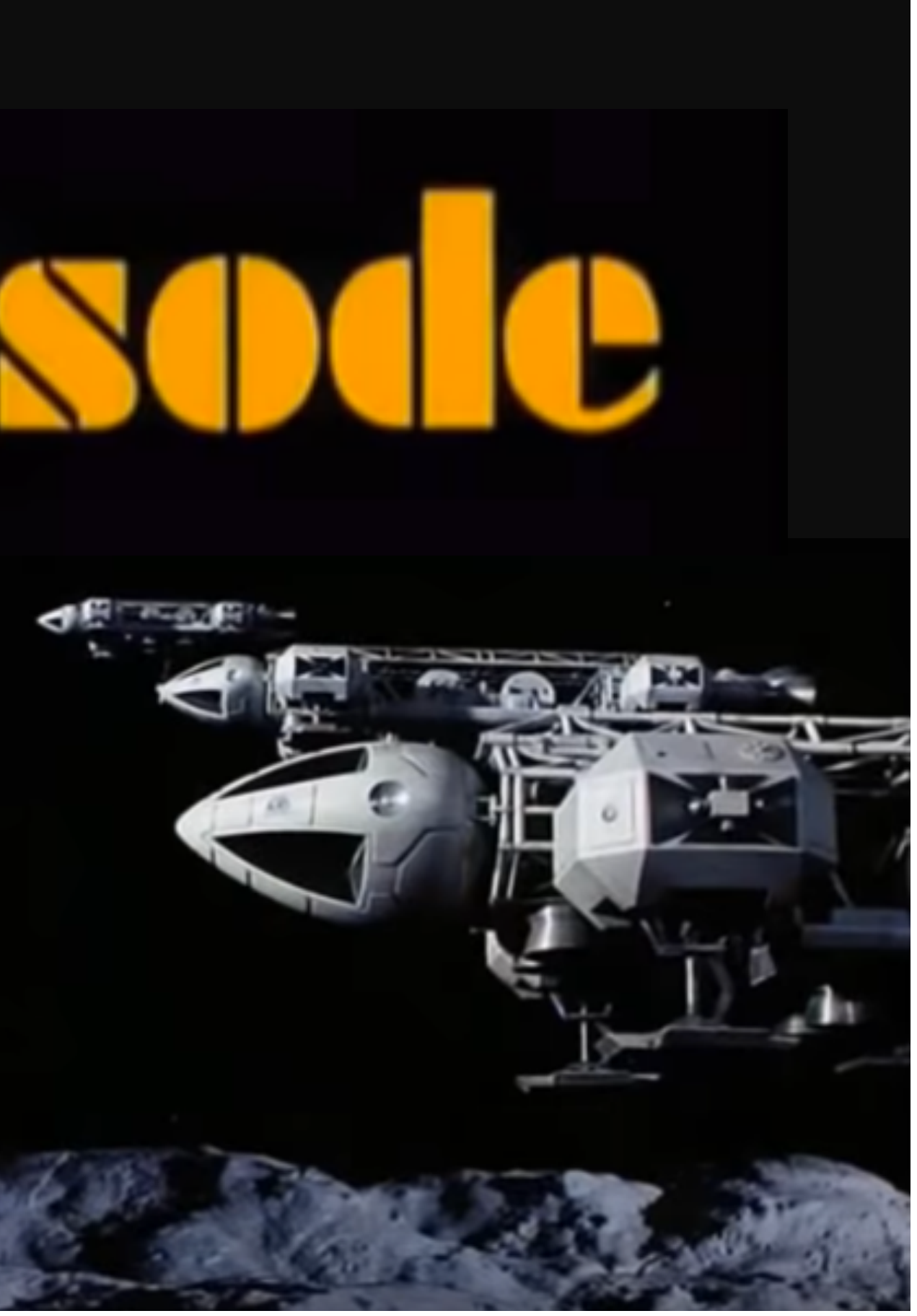

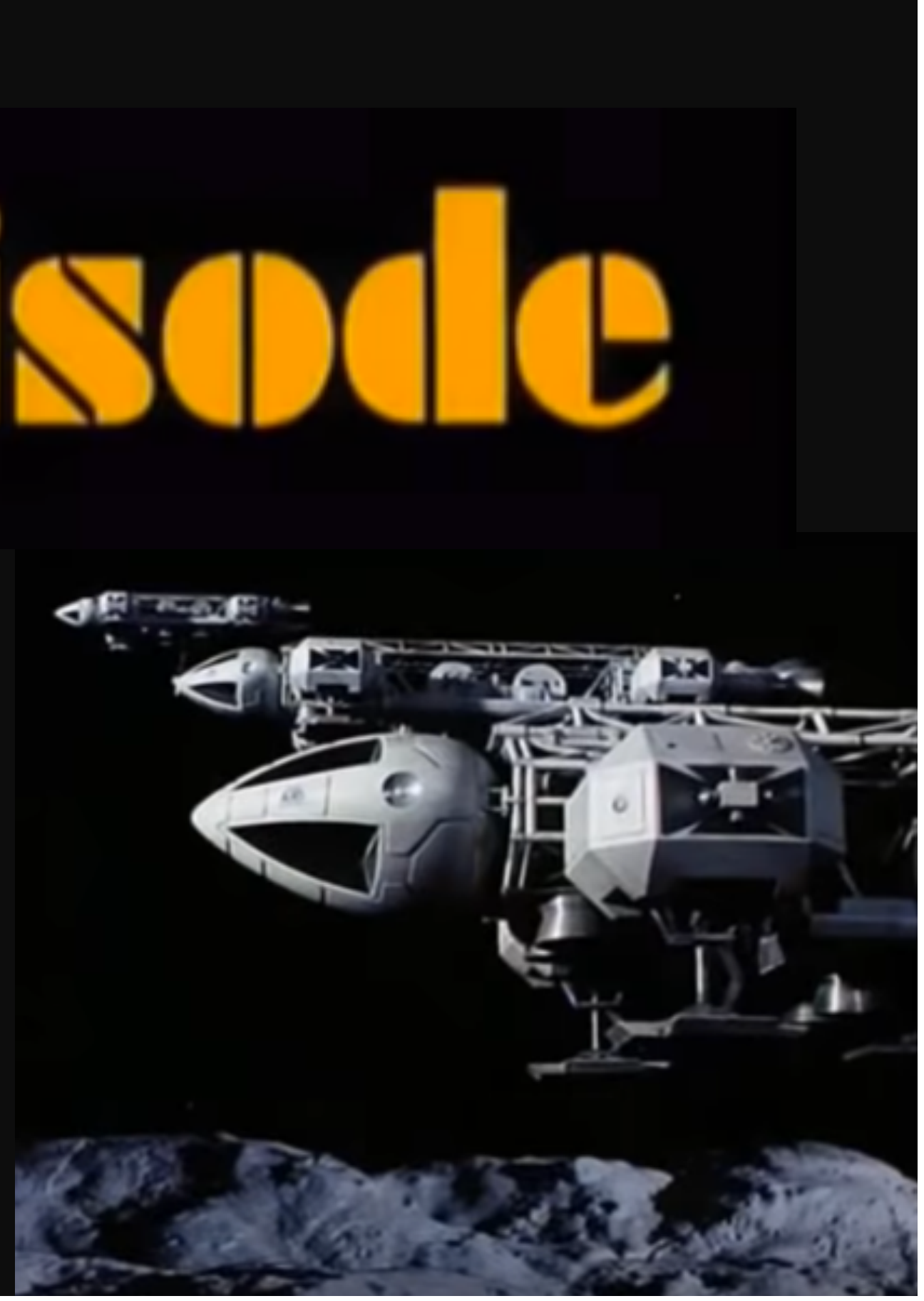

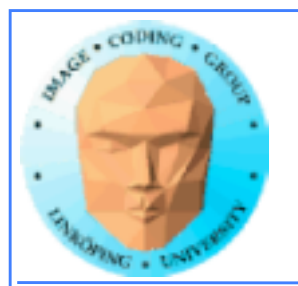

### **Lecture questions**

- 1) In what way does bitonic merge sort fit the GPU better than many other sorting algorithms?
- 2) Bitonic merge sort is Nlog<sup>2</sup>N and QuickSort is NlogN. Why they will still have similar complexity on the GPU?
	- 3) What is the reason to use pinned memory?
		- 4) What problem does atomics solve?

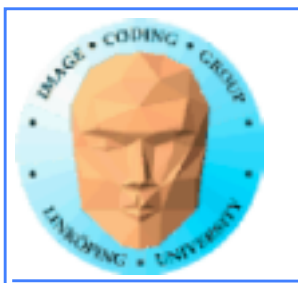

# **More memory**

Managed memory

Atomics

Pinned memory

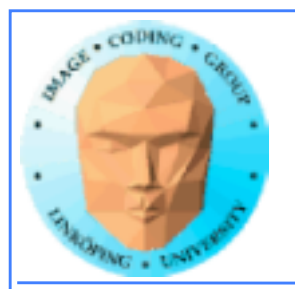

Information Coding / Computer Graphics, ISY, LiTH

### **Managed memory**

Makes read/write memory as easy as constant!

New, simpler Hello World!

```
#include <stdio.h>
const int N = 16;
const int blocksize = 16; 
__global__ 
void hello(char *a, int *b) 
{
   a[threadldx.x] += b[threadldx.x];}
\_managed\_ char a[N] = "Hello \0\0\0\0\0\0";
\_managed\_ int b[N] = {15, 10, 6, 0, -11, 1, 0, 0, 0, 0, 0, 0, 0, 0, 0, 0};
                                                                         int main()
                                                                         {
                                                                            printf("%s", a);
                                                                            dim3 dimBlock( blocksize, 1 );
                                                                            dim3 dimGrid( 1, 1 );
                                                                            hello<<<dimGrid, dimBlock>>>(a, b);
                                                                            printf("%s\n", a);
                                                                            return EXIT_SUCCESS;
                                                                         }
```
cudaDeviceSynchronize(); // Synchronize

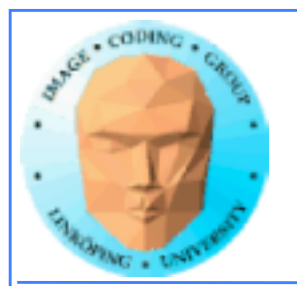

### **Managed memory**

Managed memory must be declared <u>managed</u>

Memory accessible both from CPU and GPU. Risk for racing!

Copy to GPU or copy to \_\_managed\_\_, same thing.

Do not expect performance penalty (but always be ready for surprises).

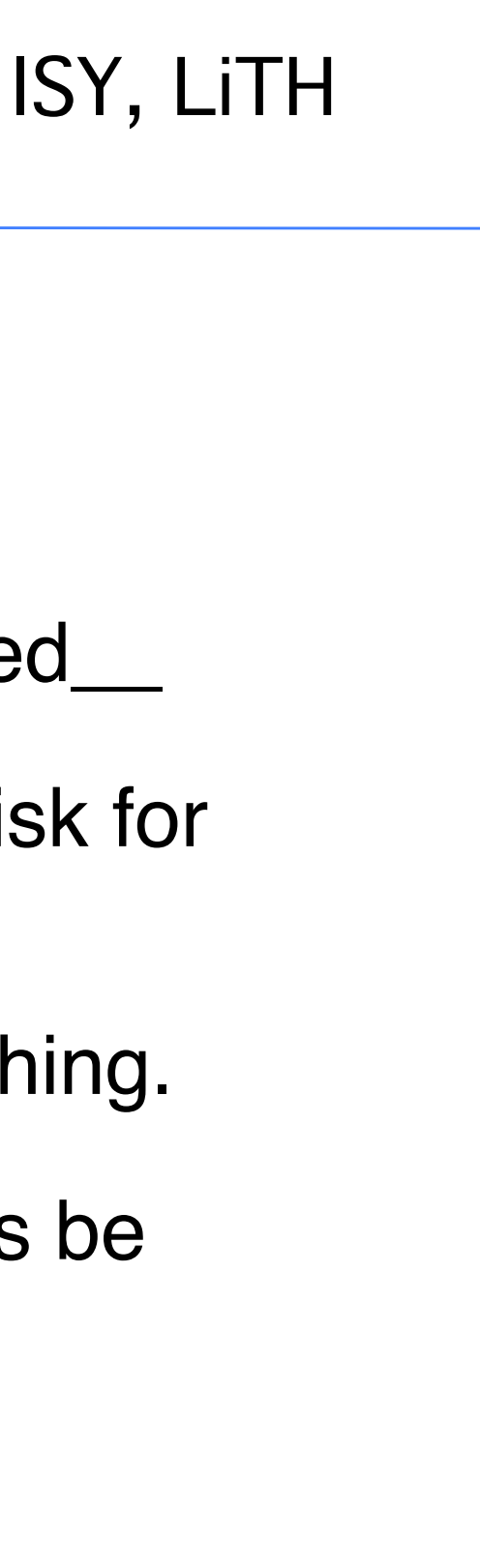

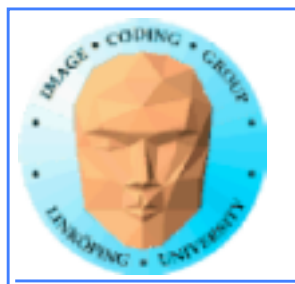

### **Atomic operations**

A special memory access method, for avoiding conflicts and race conditions.

Available in CUDA from Compute model 1.1 (which means everywhere).

Specify compute model with

-arch compute\_11

but you probably don't have to. (I didn't.)

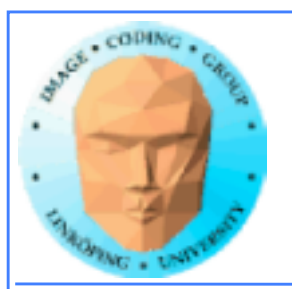

Information Coding / Computer Graphics, ISY, LiTH

## **Example: Histogram**

for all elements i in a[]  $h[a[i]] += 1$ 

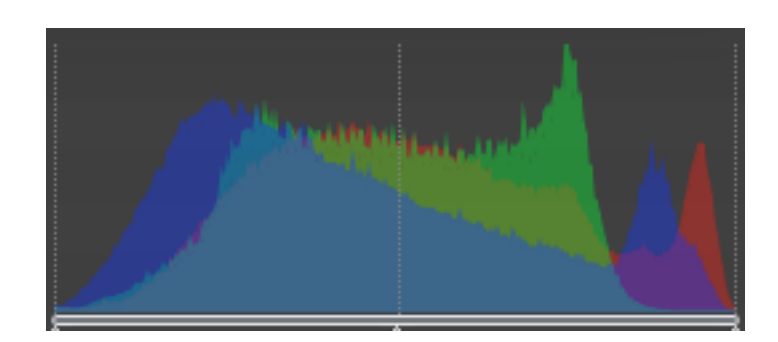

Simple method for gathering statistics about a set of data. Much data in, little out.

Common in image processing.

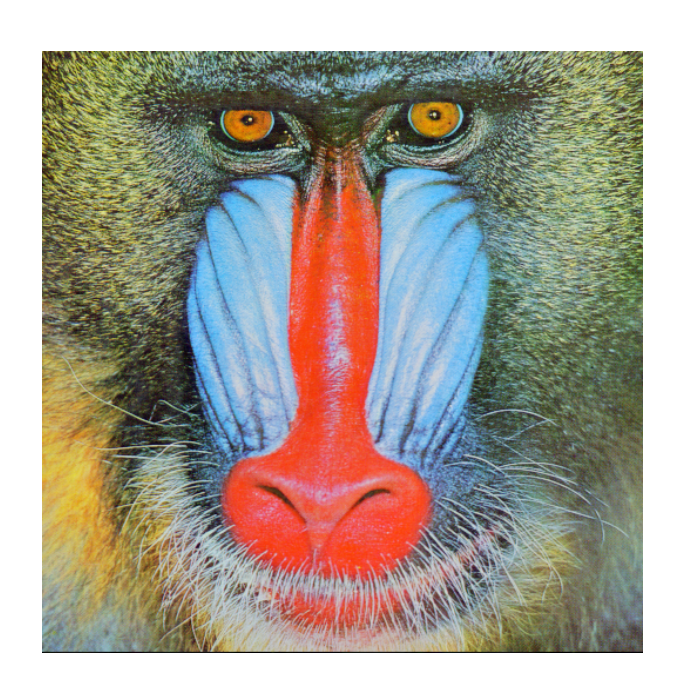

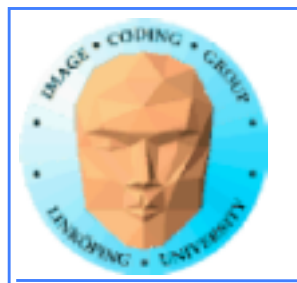

# **Histogram in parallel**

Each thread reads a[threadIdx]

and perform  $h[a[threadldx]] = h[a[threadldx]] + 1$ 

...not

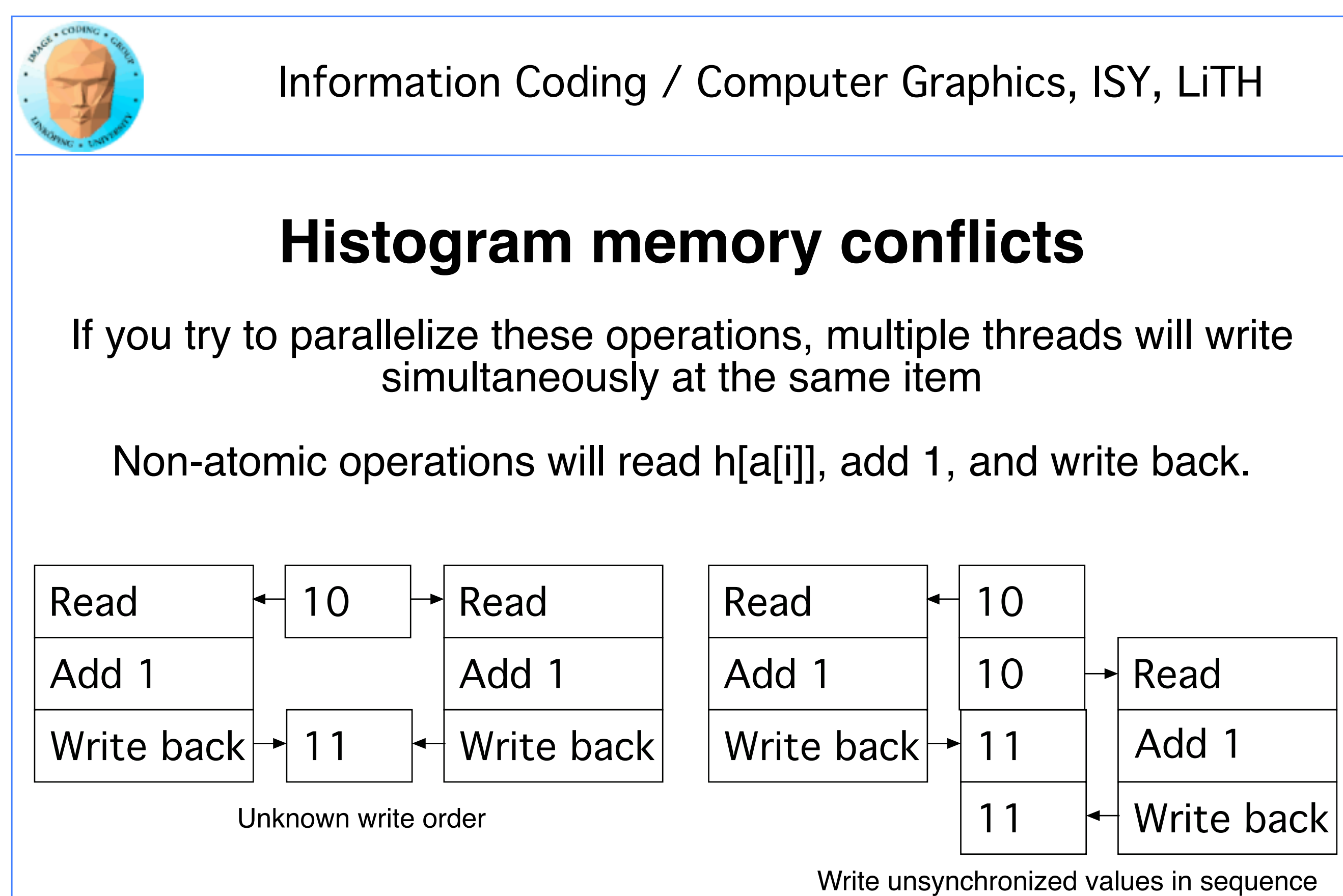

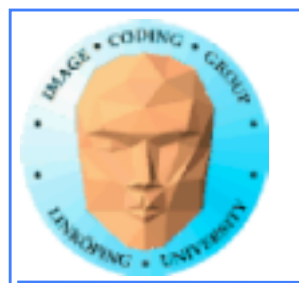

# **Solution: Atomics**

Read - modify - write in one operation

Guaranteed not to be subject to racing

atomicAdd, atomicSub, atomicExch, atomicMin, atomicMax, atomicInc, atomicDec, atomicCAS, atomicAND, atomicOR, atomicXor

More types in Fermi and up

Supported for both global and shared memory.

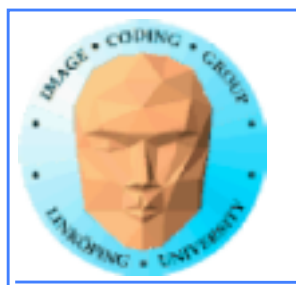

# **But it comes for a cost!**

Slower than other operations

Simpler but slower than reduction solutions!

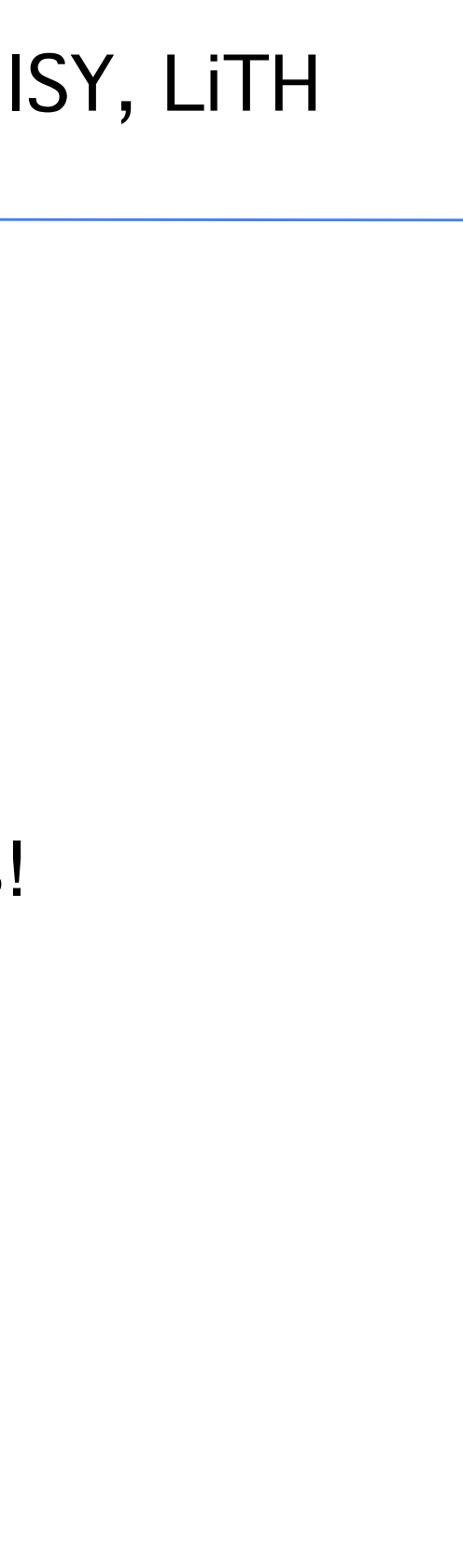

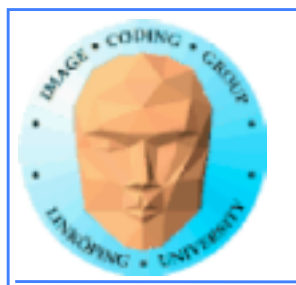

# **How would I do histograms?**

Atomics are fairly OK... 256 lanes of parallelism.

Split to parts for separate blocks.

Produce one histogram for each part.

Merge result, possibly in several reduction steps.

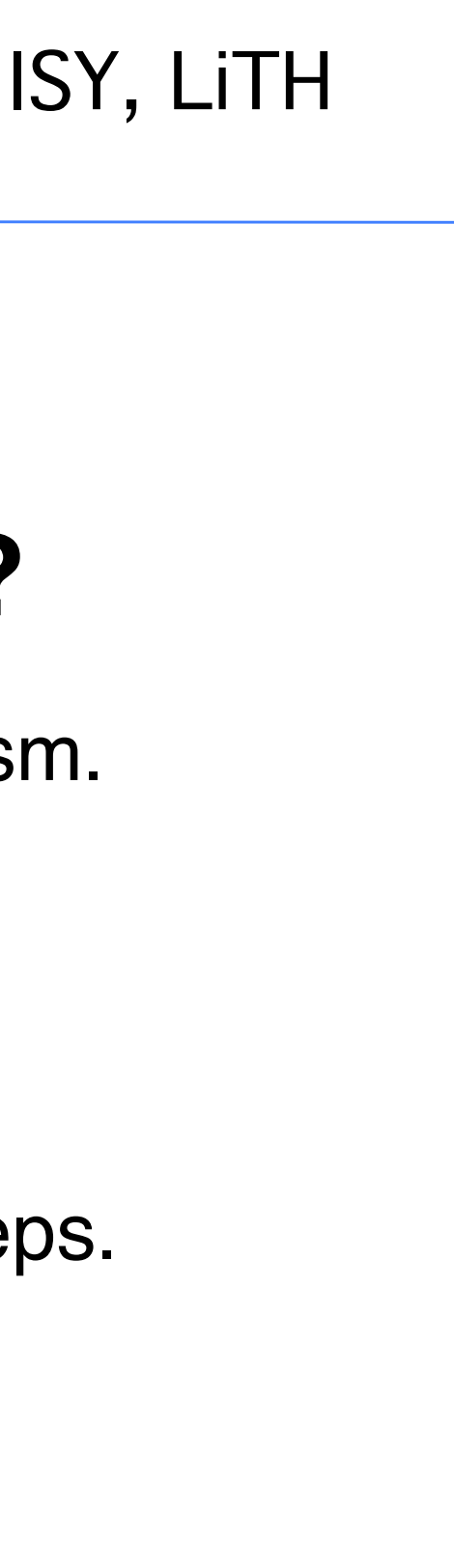

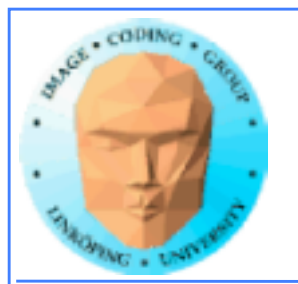

for all elements i in a[]  $maxValue = max(maxValue, a[i])$ 

### **Example: Find maximum**

Use atomics? Very slow! All write at the same time, must wait -> sequential performance!

Easy? Yes! Parallel? No!

All threads will write to the same memory element!

Solution: Use reduction instead!

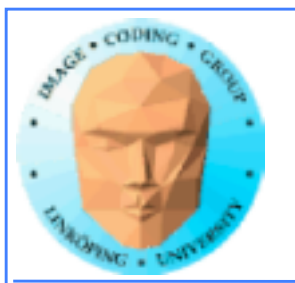

# **Atomic conclusions**

Simplifies some operations

Serializes conflicting operations

Can hurt performance! Don't overuse!

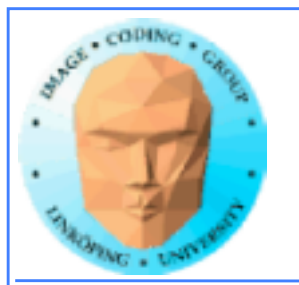

## **More exotic optimizations and tools**

Pinned memory

Multiple streams

Not where you start but let's not ignore the options.

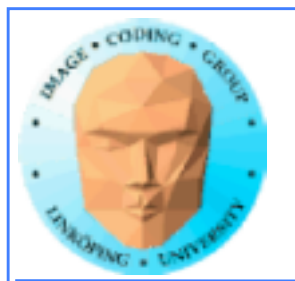

## **Pinned memory**

Can boost performance for memory transfer

Page-locked memory

So far: malloc() and cudaMalloc()

New call: cudaHostAlloc()

Allocated page-locked memory! Fixed physical location!

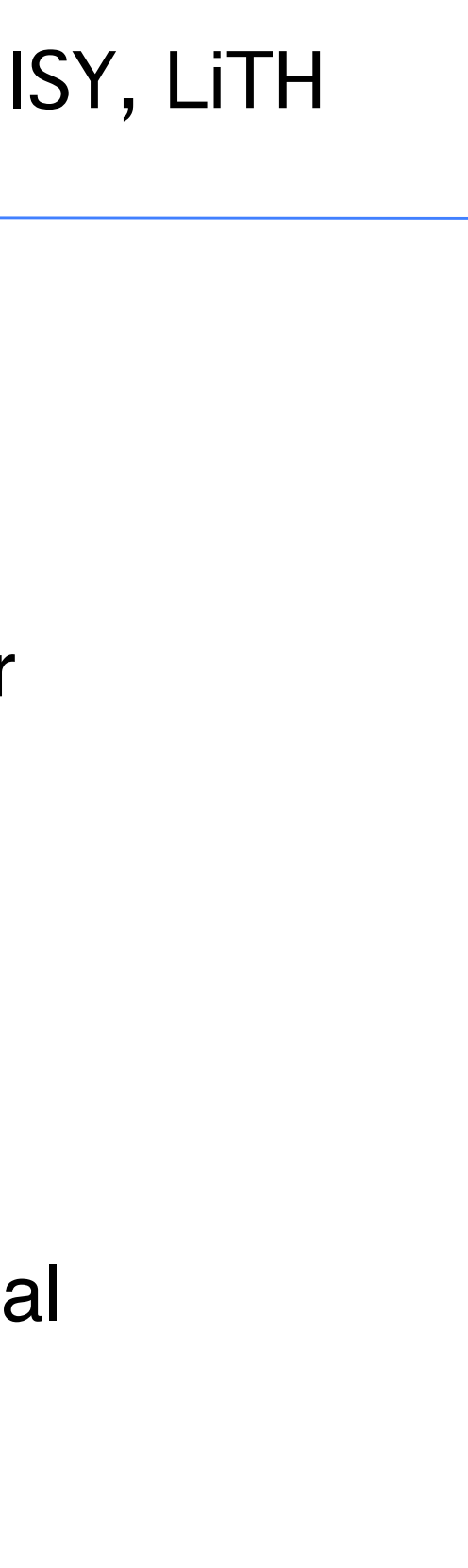

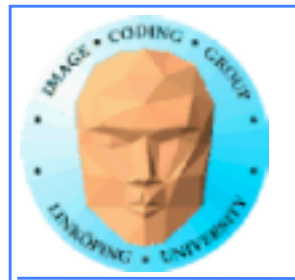

Information Coding / Computer Graphics, ISY, LiTH

For non-pinned memory, CUDA copies it internally to page-locked memory, then DMA to GPU. Transfer time goes up!

### **Pinned memory**

Page-locked memory is a limited resource!

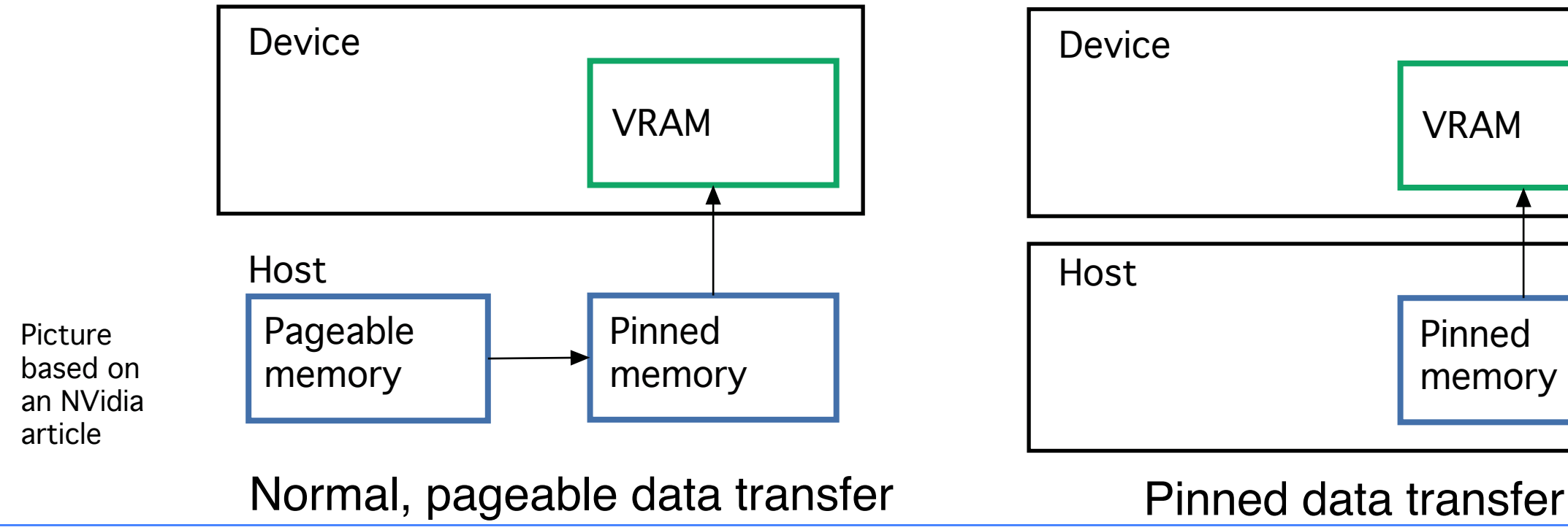

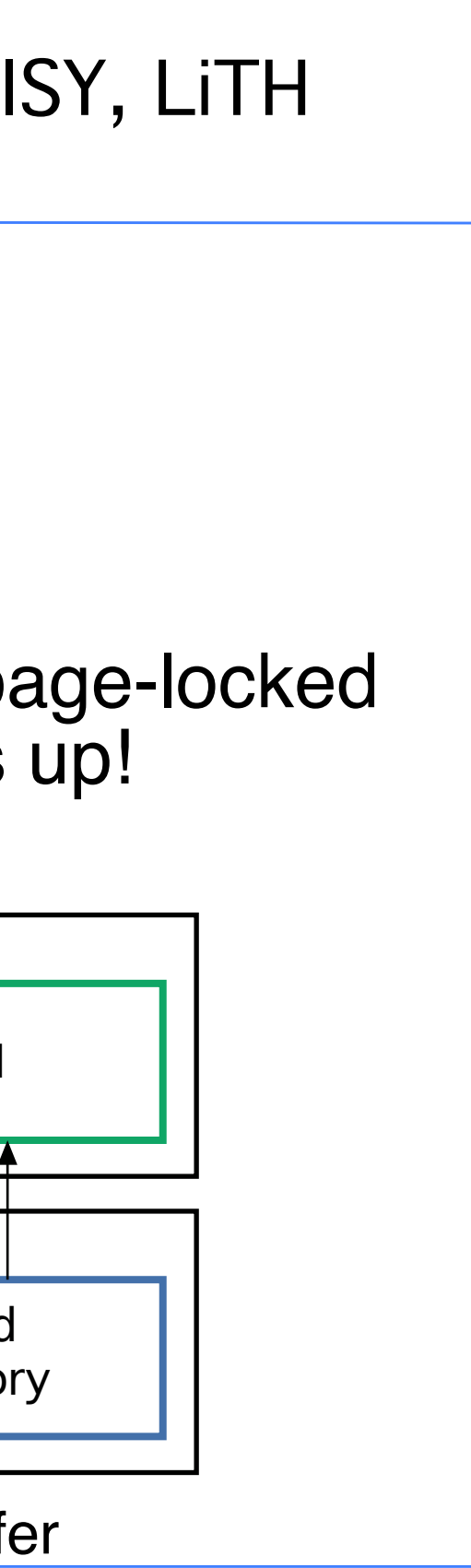

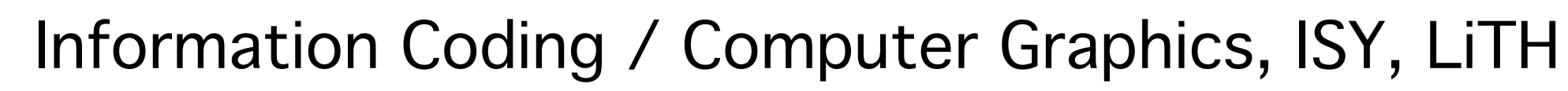

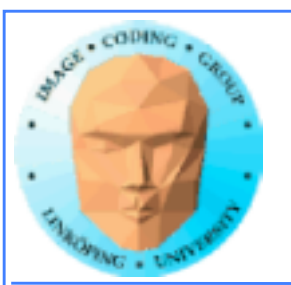

Pinned memory is part of an optimization approach with overlapping computations

### **Pinned memory, streams, overlapping computation**

No longer just a slight speedup of data transfer!

cudaMemCpyAsynch() can copy locked memory asynchronously!

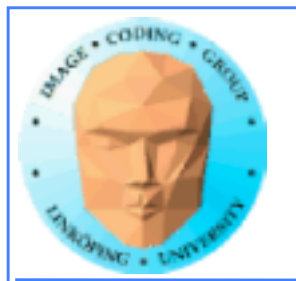

### **Multiple streams**

CUDA commands are placed in a queue, a stream!

These are the same queues as you can post CUDA events to.

We usually only use the default CUDA stream.

Multiple CUDA streams can be used to overlap work especially computing and data transfers!

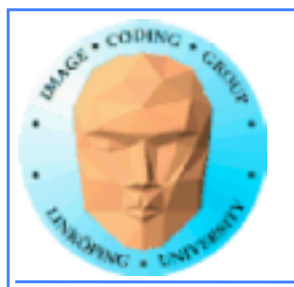

Run kernel

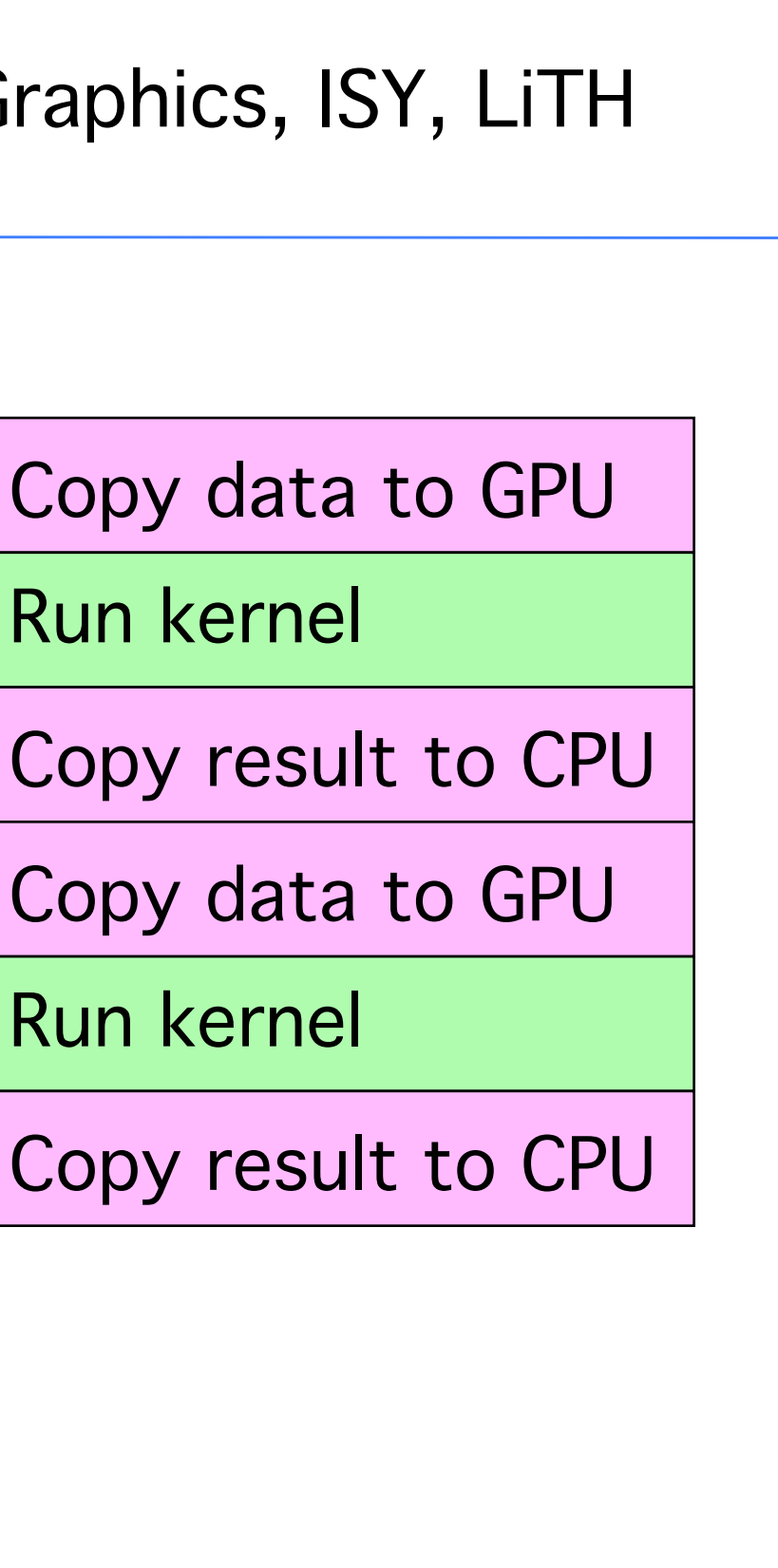

Run kernel

### **Single stream computation**

The kernel can not run until the data is transferred.

For this example, 2/3 data transfer, 1/3 computation

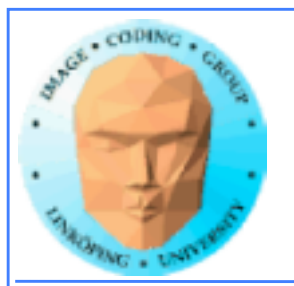

### **Dual stream computation**

While one stream runs a kernel, the other stream performs data copying,

More time for computing, in this example kernels are running 1/2 of the time instead of 1/3.

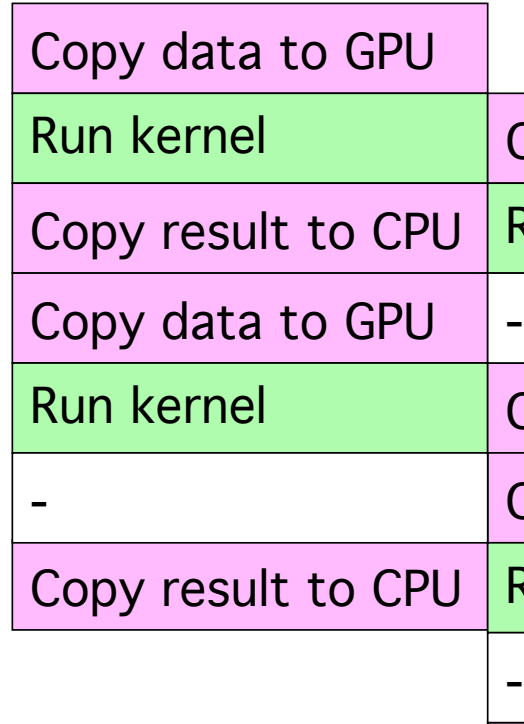

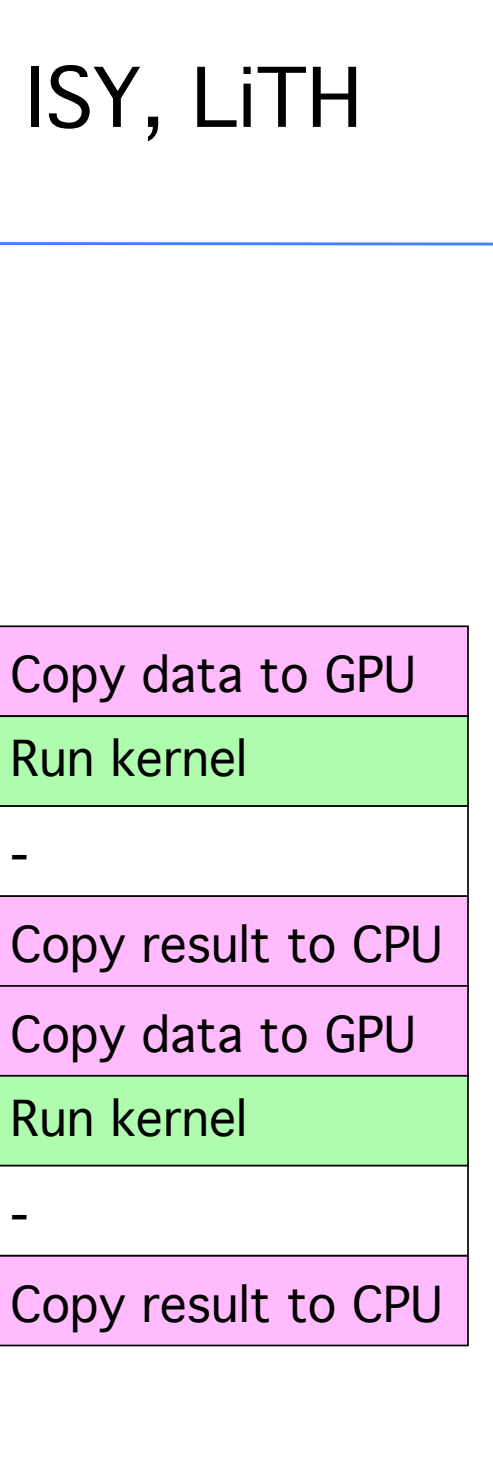

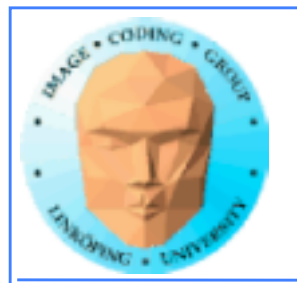

### **Not all devices...**

Asynchronous data copying as well as concurrent execution is not guaranteed...

CU DEVICE ATTRIBUTE CONCURRENT KERNELS: Can we run multiple kernels?

so make a device query!

CU\_DEVICE\_ATTRIBUTE\_ASYNCH\_ENGINE\_COUNT: Can we copy memory asynch?

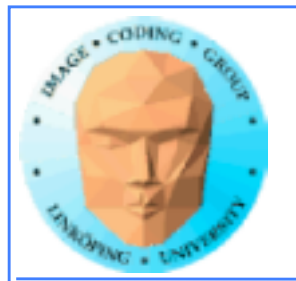

# **Debugging CUDA**

Let's get a bit more efficient when your code doesn't work

- Catch error codes
- printf() from kernels
	- cudagdb

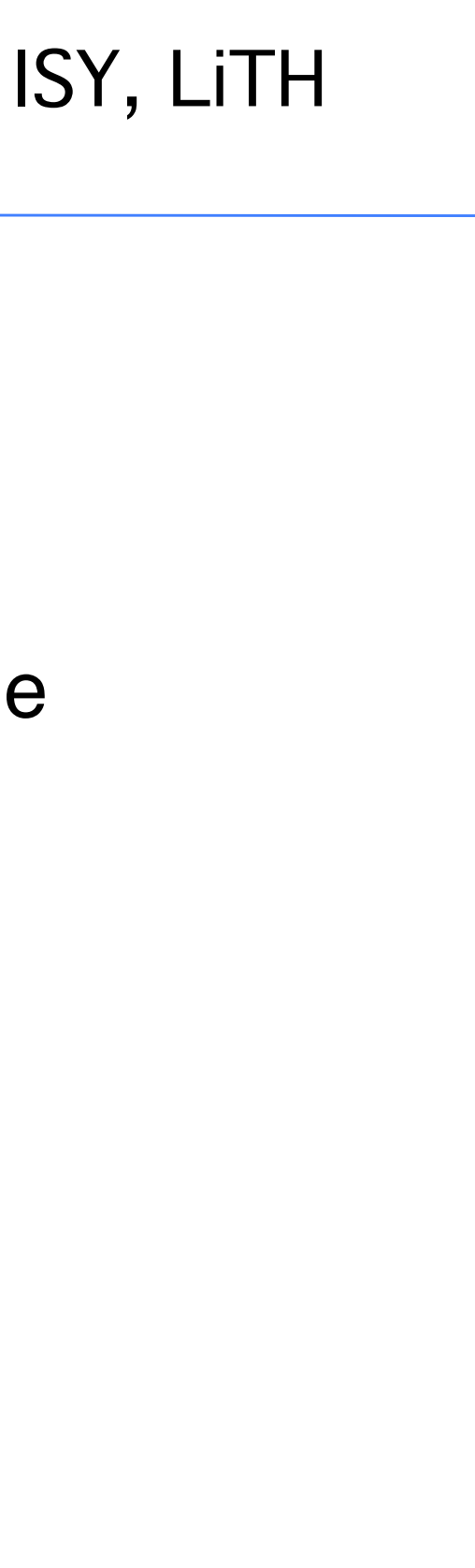

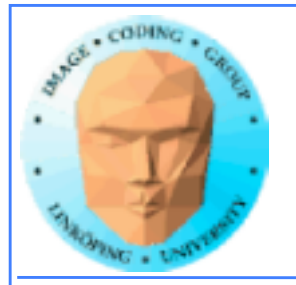

```
// Check for errors everywhere
err = cudaMalloc( (void**)&ad, csize );
// If the GPU won't even take our data we are toasted
if (err) printf("cudaMalloc %d %s\n", err, cudaGetErrorString(err));
...	 	
dim3 dimBlock( blocksize, 1 );
dim3 dimGrid( 1, 1 );
hello<<<dimGrid, dimBlock>>>(ad, bd);
// Most important thing to check? Did the kernel run at all?
err = cudaPeekAtLastError();
if (err) printf("cudaPeekAtLastError %d %s\n", err, cudaGetErrorString(err));
```
### **Catch those error codes**

and pass them to cudaGetErrorString() for an explanation

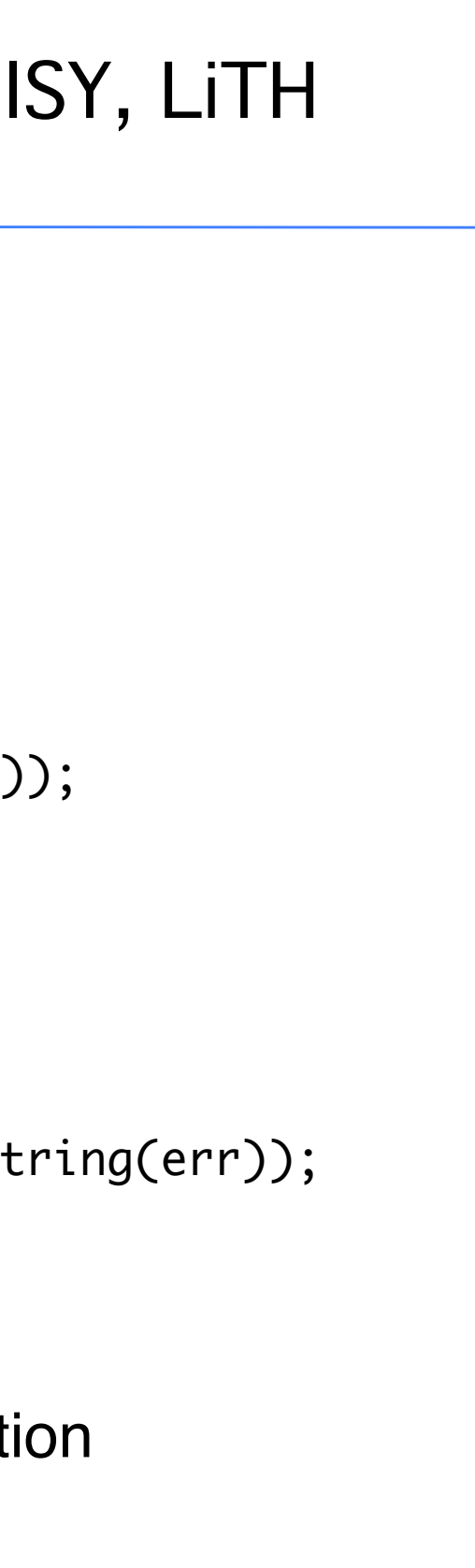

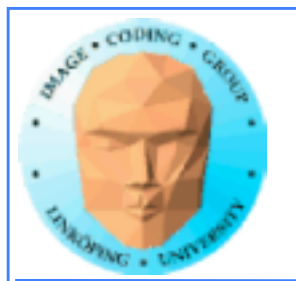

# **printf() from kernels**

### Yes - printf() if legal in a kernel since Compute Capability 2.0

But don't try to print 100000 messages per second...

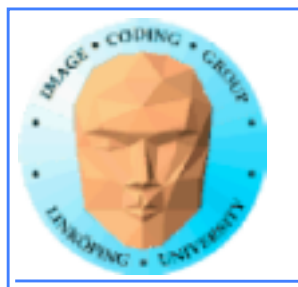

### **More advanced debugger tools**

There are more tools to help you out there!

cuda-gdb

Variant of the GDB debugger

Allows breakpoints and single-stepping CUDA kernels!

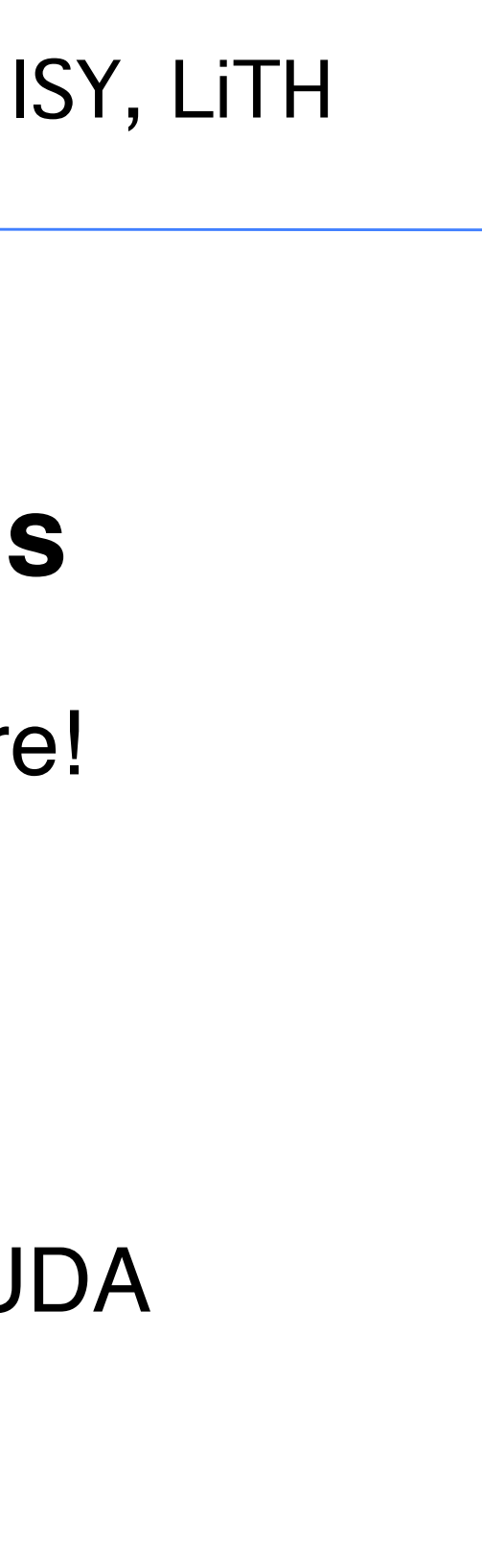